# Package 'attachment'

May 15, 2022

<span id="page-0-0"></span>Title Deal with Dependencies

Version 0.2.5

Description Tools to help manage dependencies during package development. This can retrieve all dependencies that are used in R files in the ``R'' directory, in Rmd files in ``vignettes'' directory and in 'roxygen2' documentation of functions. There is a function to update the Description file of your package and a function to create a file with the R commands to install all dependencies of your package. All functions to retrieve dependencies of R scripts and Rmd files can be used independently of a package development.

License GPL-3

URL <https://thinkr-open.github.io/attachment/>, <https://github.com/Thinkr-open/attachment>

BugReports <https://github.com/Thinkr-open/attachment/issues>

VignetteBuilder knitr

Encoding UTF-8

RoxygenNote 7.1.2

Config/testthat/edition 3

Depends  $R$  ( $> = 3.4$ )

**Imports** cli, desc  $(>= 1.2.0)$ , glue  $(>= 1.3.0)$ , knitr  $(>= 1.20)$ , magrittr  $(>= 1.5)$ , rmarkdown  $(>= 1.10)$ , roxygen2, stats, stringr  $(>= 1.3.1)$ , utils, with r

**Suggests** lifecycle, renv  $(>= 0.8.4)$ , rstudioapi, test that  $(>= 3.0.0)$ 

NeedsCompilation no

Author Sébastien Rochette [cre, aut] (<<https://orcid.org/0000-0002-1565-9313>>), Vincent Guyader [aut] (<<https://orcid.org/0000-0003-0671-9270>>, previous maintainer), ThinkR [cph, fnd]

Maintainer Sébastien Rochette <sebastien@thinkr.fr>

Repository CRAN

Date/Publication 2022-05-15 12:40:01 UTC

## <span id="page-1-0"></span>R topics documented:

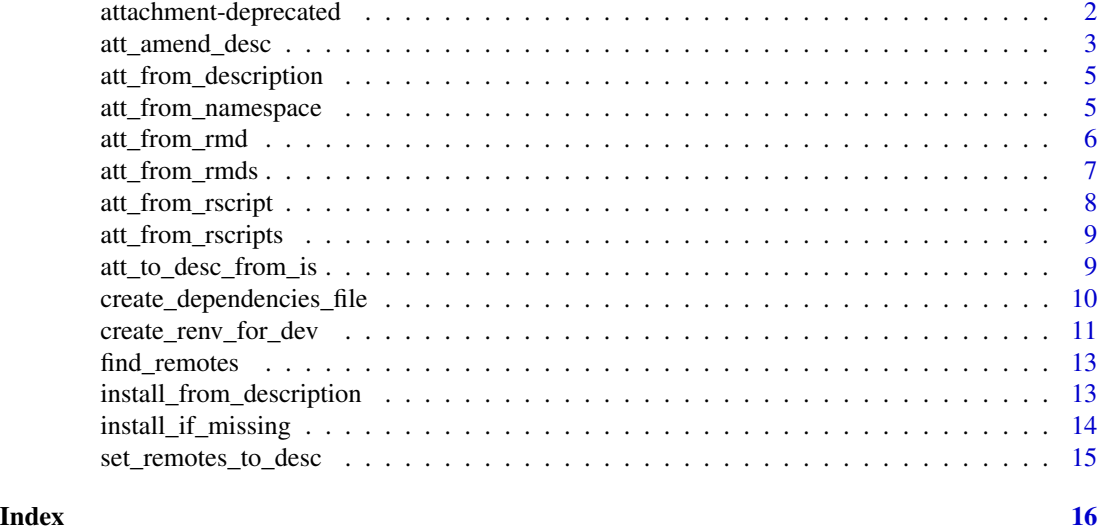

attachment-deprecated *Deprecated functions*

#### Description

Deprecated functions

#### Usage

```
att_to_description(
 path = ".',
 path.n = "NAMESPACE",
 path.d = "DESCRIPTION",
 dir.r = "R",dir.v = "vignerdir.t = "tests",extra.suggests = NULL,
 pkg_ignore = NULL,
 document = TRUE,normalize = TRUE,
 inside_rmd = FALSE
```
#### $\mathcal{L}$

#### Arguments

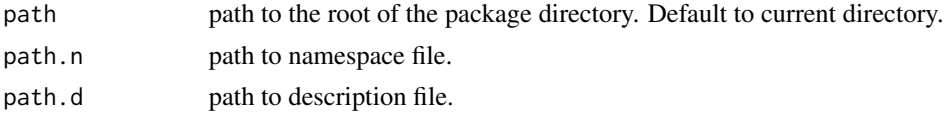

<span id="page-2-0"></span>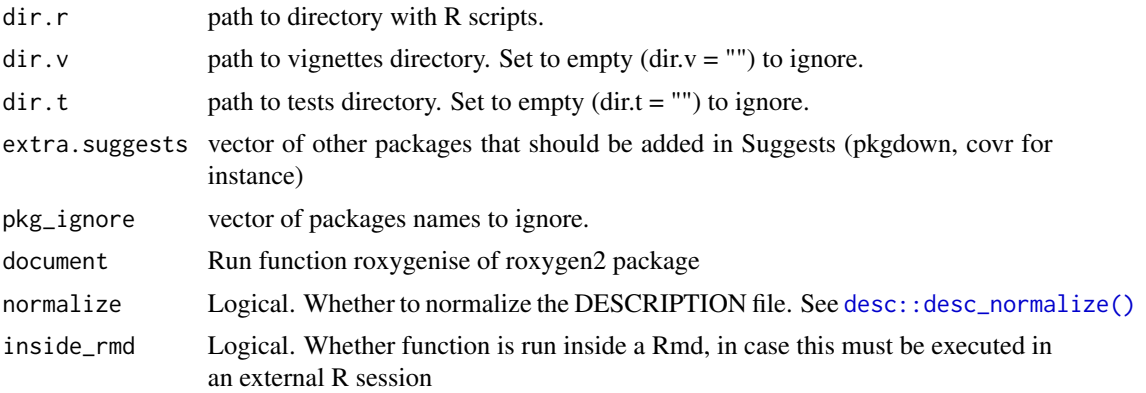

#### Details

att\_to\_description is now called att\_amend\_desc so that it is the first function proposed when using auto-completion

<span id="page-2-1"></span>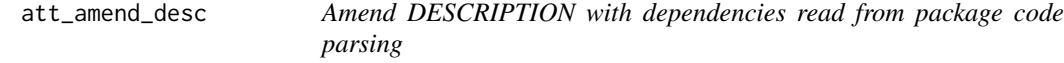

#### Description

Amend package DESCRIPTION file with the list of dependencies extracted from R, tests, vignettes files. att\_to\_desc\_from\_pkg() is an alias of att\_amend\_desc(), for the correspondence with [att\\_to\\_desc\\_from\\_is\(\)](#page-8-1).

#### Usage

```
att_amend_desc(
 path = ".'',path.n = "NAMESPACE",
 path.d = "DESCRIPTION",
 dir.r = "R",dir.v = "vignettes",
 dir.t = "tests",extra.suggests = NULL,
 pkg_ignore = NULL,
 document = TRUE,
 normalize = TRUE,
 inside_rmd = FALSE,
 must.exist = TRUE
)
```

```
att_to_desc_from_pkg(
 path = ".''.path.n = "NAMESPACE",
 path.d = "DESCRIPTION",
 dir.r = "R",dir.v = "vignettes",
 dir.t = "tests",extra.suggests = NULL,
 pkg_ignore = NULL,
 document = TRUE,normalize = TRUE,
 inside_rmd = FALSE,
 must.exit = TRUE)
```
#### Arguments

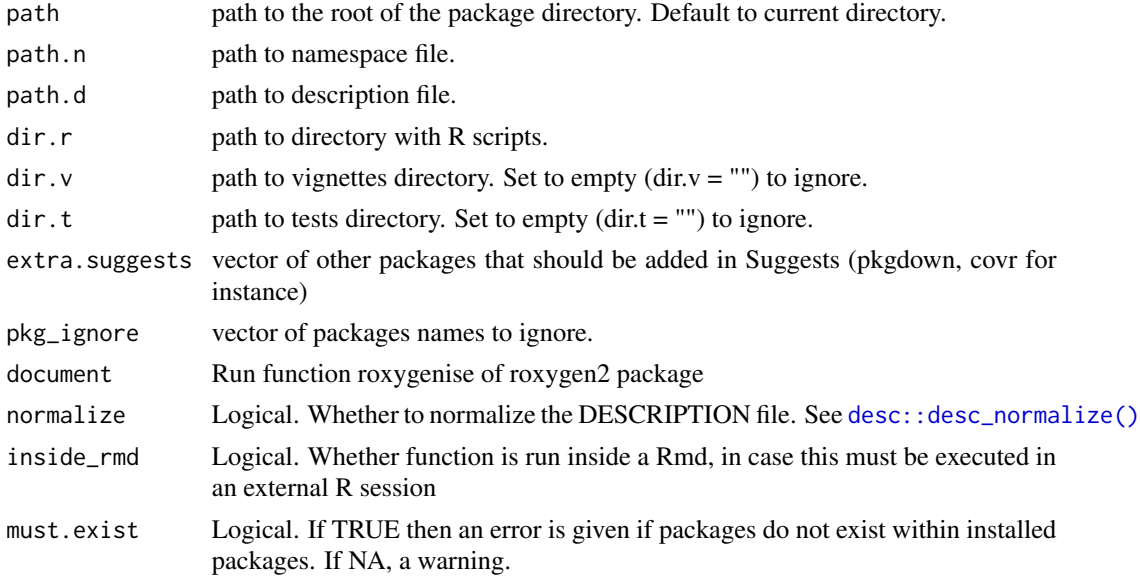

#### Value

Update DESCRIPTION file.

#### Examples

```
tmpdir <- tempdir()
file.copy(system.file("dummypackage",package = "attachment"), tmpdir,
recursive = TRUE)
dummypackage <- file.path(tmpdir, "dummypackage")
# browseURL(dummypackage)
att_amend_desc(path = dummypackage)
```
<span id="page-4-0"></span>att\_from\_description *Return all package dependencies from current package*

#### Description

Return all package dependencies from current package

#### Usage

```
att_from_description(
 path = "DESCRIPTION",
 dput = FALSE,field = c("Depends", "Imports", "Suggests")
\mathcal{L}
```
#### Arguments

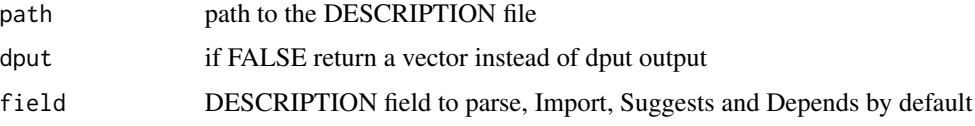

#### Value

A character vector with packages names

#### Examples

```
dummypackage <- system.file("dummypackage", package = "attachment")
# browseURL(dummypackage)
att_from_description(path = file.path(dummypackage, "DESCRIPTION"))
```
att\_from\_namespace *return package dependencies from NAMESPACE file*

#### Description

return package dependencies from NAMESPACE file

#### Usage

```
att_from_namespace(path = "NAMESPACE", document = TRUE, clean = TRUE)
```
#### <span id="page-5-0"></span>Arguments

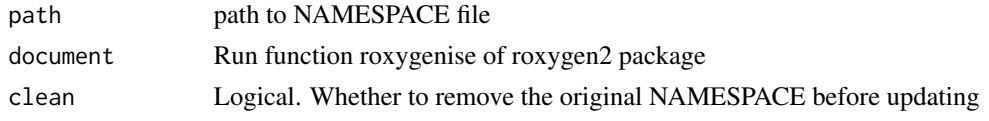

#### Value

a vector

#### Examples

```
tmpdir <- tempdir()
file.copy(system.file("dummypackage",package = "attachment"), tmpdir,
recursive = TRUE)
dummypackage <- file.path(tmpdir, "dummypackage")
# browseURL(dummypackage)
att_from_namespace(path = file.path(dummypackage, "NAMESPACE"))
```
att\_from\_rmd *Get all dependencies from a Rmd file*

#### Description

Get all dependencies from a Rmd file

#### Usage

```
att_from_rmd(
 path,
 temp\_dir = tempdir(),warn = -1,
 encoding = getOption("encoding"),
  inside_rmd = FALSE,
  inline = TRUE
\mathcal{L}
```
#### Arguments

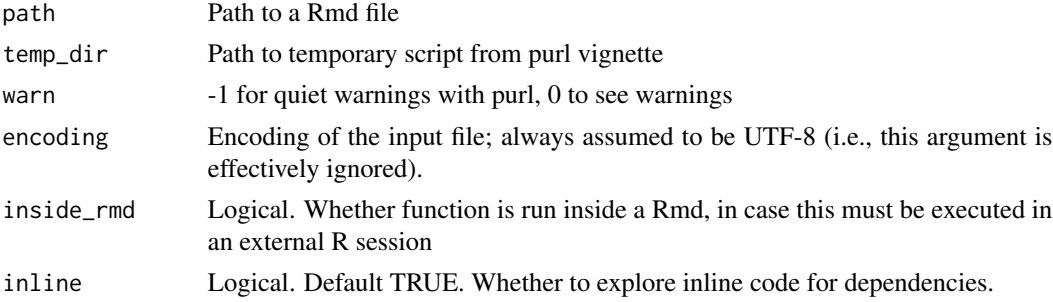

<span id="page-6-0"></span>att\_from\_rmds 7

#### Value

vector of character of packages names found in the Rmd

#### Examples

```
dummypackage <- system.file("dummypackage",package = "attachment")
# browseURL(dummypackage)
att_from_rmd(path = file.path(dummypackage,"vignettes/demo.Rmd"))
```
att\_from\_rmds *Get all packages called in vignettes folder*

#### Description

Get all packages called in vignettes folder

#### Usage

```
att_from_rmds(
 path = "vignettes",
 pattern = "*.[.] (Rmd | rmd | qmd)$",
  recursive = TRUE,
 warn = -1,
  inside_rmd = FALSE,
  inline = TRUE
)
```
#### Arguments

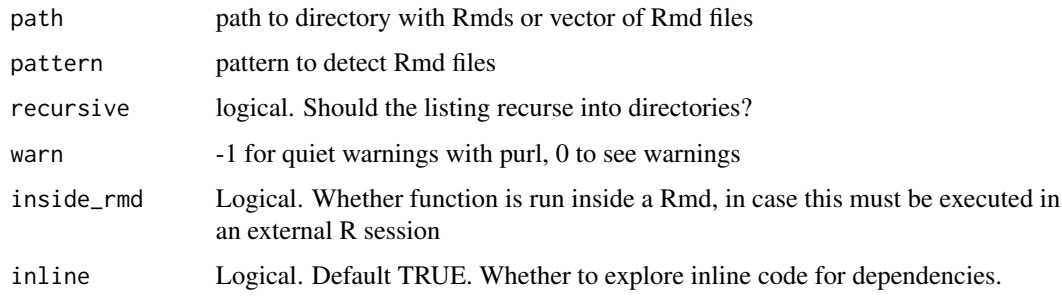

#### Value

Character vector of packages called with library or require. knitr and rmarkdown are added by default to allow building the vignettes if the directory contains "vignettes" in the path

#### Examples

```
dummypackage <- system.file("dummypackage",package = "attachment")
# browseURL(dummypackage)
att_from_rmds(path = file.path(dummypackage,"vignettes"))
```
att\_from\_rscript *Look for functions called with* :: *and library/requires in one script*

#### Description

Look for functions called with :: and library/requires in one script

#### Usage

```
att_from_rscript(path)
```
#### Arguments

path path to R script file

#### Details

Calls from pkg::fun in roxygen skeleton and comments are ignored

#### Value

a vector

#### Examples

```
dummypackage <- system.file("dummypackage",package = "attachment")
# browseURL(dummypackage)
```

```
att_from_rscript(path = file.path(dummypackage,"R","my_mean.R"))
```
<span id="page-7-0"></span>

<span id="page-8-0"></span>att\_from\_rscripts *Look for functions called with* :: *and library/requires in folder of scripts*

#### Description

Look for functions called with :: and library/requires in folder of scripts

#### Usage

```
att_from_rscripts(path = "R", pattern = "*.[.] (r|R)$, recursive = TRUE)
```
#### Arguments

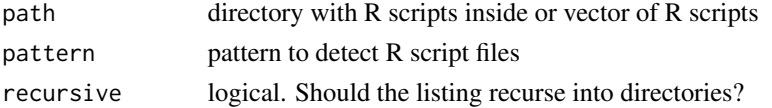

#### Value

vector of character of packages names found in the R script

#### Examples

```
dummypackage <- system.file("dummypackage",package = "attachment")
# browseURL(dummypackage)
```

```
att_from_rscripts(path = file.path(dummypackage, "R"))
att_from_rscripts(path = list.files(file.path(dummypackage, "R"), full.names = TRUE))
```
<span id="page-8-1"></span>att\_to\_desc\_from\_is *Amend DESCRIPTION with dependencies from imports and suggests package list*

#### Description

Amend DESCRIPTION with dependencies from imports and suggests package list

#### Usage

```
att_to_desc_from_is(
 path.d = "DESCRIPTION",
  imports = NULL,
  suggests = NULL,
 normalize = TRUE,
  must.exist = TRUE
)
```
#### <span id="page-9-0"></span>**Arguments**

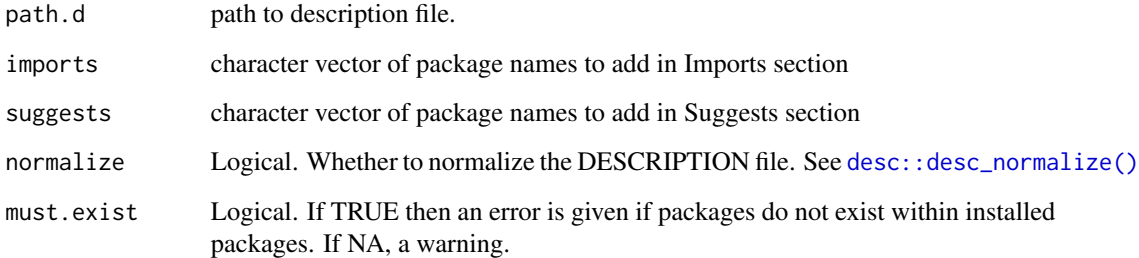

#### Details

must.exist is better set to TRUE during package development. This stops the process when a package does not exists on your system. This avoids check errors with typos in package names in DESCRIPTION. When used in CI to discover dependencies, for a bookdown for instance, you may want to set to FALSE (no message at all) or NA (warning for not installed).

#### Value

Fill in Description file

#### Examples

```
tmpdir <- tempdir()
file.copy(system.file("dummypackage",package = "attachment"), tmpdir,
recursive = TRUE)
dummypackage <- file.path(tmpdir, "dummypackage")
# browseURL(dummypackage)
att_to_desc_from_is(path.d = file.path(dummypackage, "DESCRIPTION"),
imports = c("magrittr", "attachment"), suggests = c("knitr"))
# In combination with other functions
att_to_desc_from_is(path.d = file.path(dummypackage, "DESCRIPTION"),
imports = att_from_rscripts(file.path(dummypackage, "R")),
suggests = att_from_rmds(file.path(dummypackage, "vignettes")))
```
create\_dependencies\_file *Create a dependencies.R in the* inst *folder*

#### Description

Create a dependencies.R in the inst folder

<span id="page-10-0"></span>create\_renv\_for\_dev 11

#### Usage

```
create_dependencies_file(
  path = "DESCRIPTION",
  field = c("Depends", "Imports"),
  to = "inst/dependencies.R",
  open_file = TRUE,
  ignore_base = TRUE
\lambda
```
#### Arguments

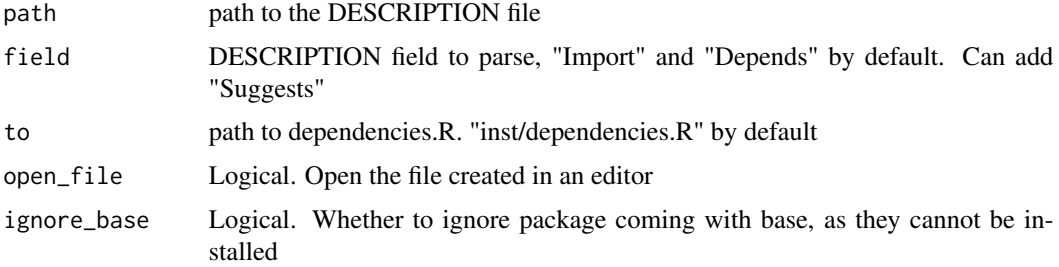

#### Value

Used for side effect. Shows a message with installation instructions and creates a R file containing these instructions.

#### Examples

```
tmpdir <- tempdir()
file.copy(system.file("dummypackage",package = "attachment"), tmpdir,
recursive = TRUE)
dummypackage <- file.path(tmpdir, "dummypackage")
# browseURL(dummypackage)
create_dependencies_file(path = file.path(dummypackage,"DESCRIPTION"),
to = file.path(dummypackage, "inst/dependencies.R"),
open_file = FALSE)
```
create\_renv\_for\_dev *Create reproducible environments for your R projects with renv*

#### Description

#### [Experimental]

Tool to create and maintain renv.lock files. The idea is to have 2 distinct files, one for development and the other for deployment. Indeed, although packages like attachment or pkgload must be installed to develop, they are not necessary in your project, package or Shiny application.

### Usage

```
create_renv_for_dev(
  path = "."dev_pkg = "_default",
  folder_to_include = c("dev", "data-raw"),
 output = "renv.lock",
  install_if_missing = TRUE,
  document = TRUE,pkg_ignore = NULL,
  ...
\mathcal{L}create_renv_for_prod(
 path = "."output = "renv.lock.prod",
 dev_pkg = "remotes",
  ...
\mathcal{L}
```
#### Arguments

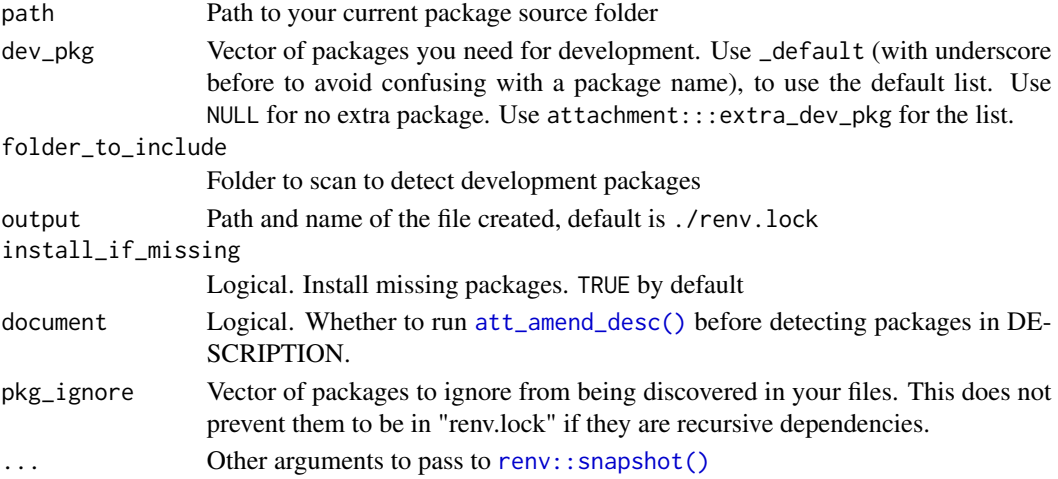

#### Value

a renv.lock file

#### Examples

```
## Not run:
create_renv_for_dev()
create_renv_for_dev(dev_pkg = "attachment")
create_renv_for_prod()
```
## End(Not run)

<span id="page-11-0"></span>

<span id="page-12-0"></span>

#### Description

Proposes values for Remotes field for DESCRIPTION file based on your installation

#### Usage

find\_remotes(pkg)

#### Arguments

pkg Character. Packages to test for potential non-CRAN installation

#### Value

List of non-CRAN packages and code to add in Remotes field in DESCRIPTION

#### Examples

```
# Find from vector of packages
find_remotes(pkg = c("attachment", "desc", "glue"))
# Find from Description file
dummypackage <- system.file("dummypackage", package = "attachment")
att_from_description(
path = file.path(dummypackage, "DESCRIPTION")) %>%
find_remotes()
## Not run:
# For your current directory
att_from_description() %>% find_remotes()
# Find from all installed packages
head(find_remotes(installed.packages()[,1]))
```
## End(Not run)

install\_from\_description

*Install missing package from DESCRIPTION*

#### Description

Install missing package from DESCRIPTION

#### Usage

```
install_from_description(
 path = "DESCRIPTION",
 field = c("Depends", "Imports", "Suggests"),
  ...
\mathcal{L}
```
#### Arguments

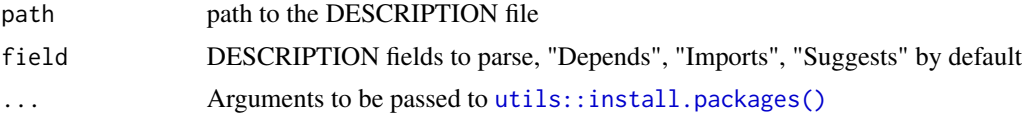

#### Value

Used for side effect. Installs R packages from DESCRIPTION file if missing.

#### Examples

```
## Not run:
dummypackage <- system.file("dummypackage", package = "attachment")
# browseURL(dummypackage)
install_from_description(path = file.path(dummypackage,"DESCRIPTION"))
## End(Not run)
```
install\_if\_missing *install packages if missing*

#### Description

install packages if missing

#### Usage

```
install_if_missing(to_be_installed, ...)
```
#### Arguments

```
to_be_installed
```
a character vector containing required packages names

```
... Arguments to be passed to utils::install.packages()
```
#### Value

Used for side effect. Install missing packages from the character vector input.

<span id="page-13-0"></span>

<span id="page-14-0"></span>set\_remotes\_to\_desc 15

#### Examples

```
## Not run:
install_if_missing(c("dplyr","fcuk","rusk"))
## End(Not run)
```
set\_remotes\_to\_desc *Add Remotes field to DESCRIPTION based on your local installation*

#### Description

Add Remotes field to DESCRIPTION based on your local installation

#### Usage

```
set_remotes_to_desc(path.d = "DESCRIPTION", stop.local = FALSE, clean = TRUE)
```
#### Arguments

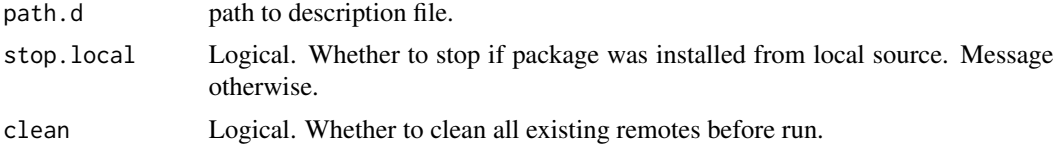

#### Value

Used for side effect. Adds Remotes field in DESCRIPTION file.

#### Examples

```
tmpdir <- tempdir()
file.copy(system.file("dummypackage", package = "attachment"), tmpdir,
recursive = TRUE)
dummypackage <- file.path(tmpdir, "dummypackage")
# Add remotes field if there are Remotes locally
att_amend_desc(dummypackage) %>%
  set_remotes_to_desc()
## Not run:
# For your current package
att_amend_desc() %>%
  set_remotes_to_desc()
## End(Not run)
```
# <span id="page-15-0"></span>Index

```
att_amend_desc, 3
att_amend_desc(), 12
att_from_description, 5
att_from_namespace, 5
att_from_rmd, 6
att_from_rmds, 7
att_from_rscript, 8
att_from_rscripts, 9
att_to_desc_from_is, 9
att_to_desc_from_is(), 3
att_to_desc_from_pkg (att_amend_desc), 3
att_to_description
        (attachment-deprecated), 2
attachment-deprecated, 2
create_dependencies_file, 10
create_renv_for_dev, 11
create_renv_for_prod
        (create_renv_for_dev), 11
desc::desc_normalize(), 3, 4, 10
find_remotes, 13
install_from_description, 13
```
install\_if\_missing, [14](#page-13-0)

renv::snapshot(), *[12](#page-11-0)*

set\_remotes\_to\_desc, [15](#page-14-0)

utils::install.packages(), *[14](#page-13-0)*